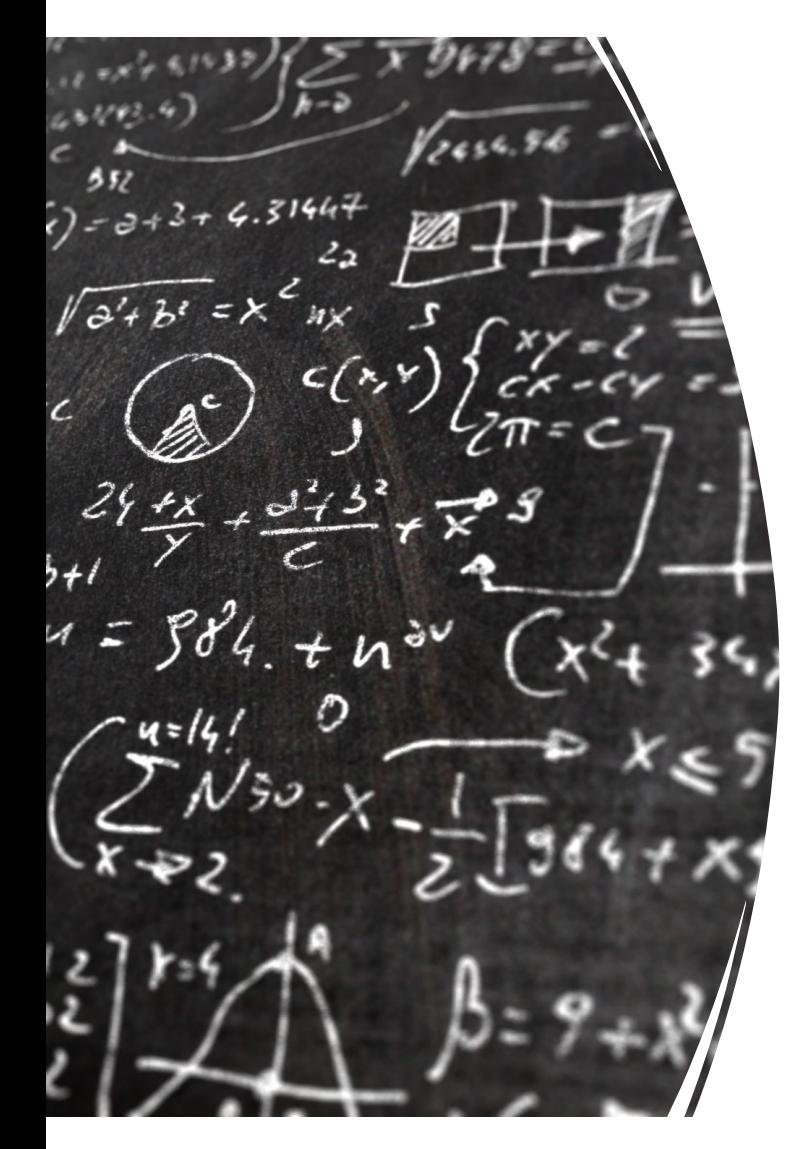

CS 383 – Computational Text Analysis

Lecture 24 Hypothesis Testing IV – Central Limit Theorem Bootstrapping for CTA

Adam Poliak 04/19/2023

#### Announcements

Today's lecture:

- https://inferentialthinking.com/
- Chapter 9.4 14 (inclusive)

Final Project

• Powerpoint template is on webpage

### Course evaluations

What do you see as the major strengths of Adam Poliak in this course? What areas do you see for improvement in instruction and/or in content?

How prepared were you to take this course? What courses, if any, would you have found useful to take before this course? Is this course listed at the appropriate level?

How did Adam Poliak effectively create an accessible and inclusive course experience? What areas do you see for commendation and/or improvement in the instructor's attention to accessibility and inclusivity?

Would you recommend this course, as taught by Adam Poliak, to other students? Why or why not?

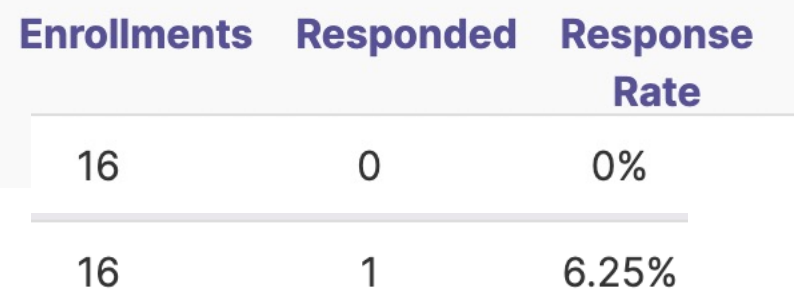

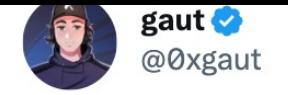

someone used an AI detector on the US Constitution and the results are concerning.

Explain this, OpenAl!

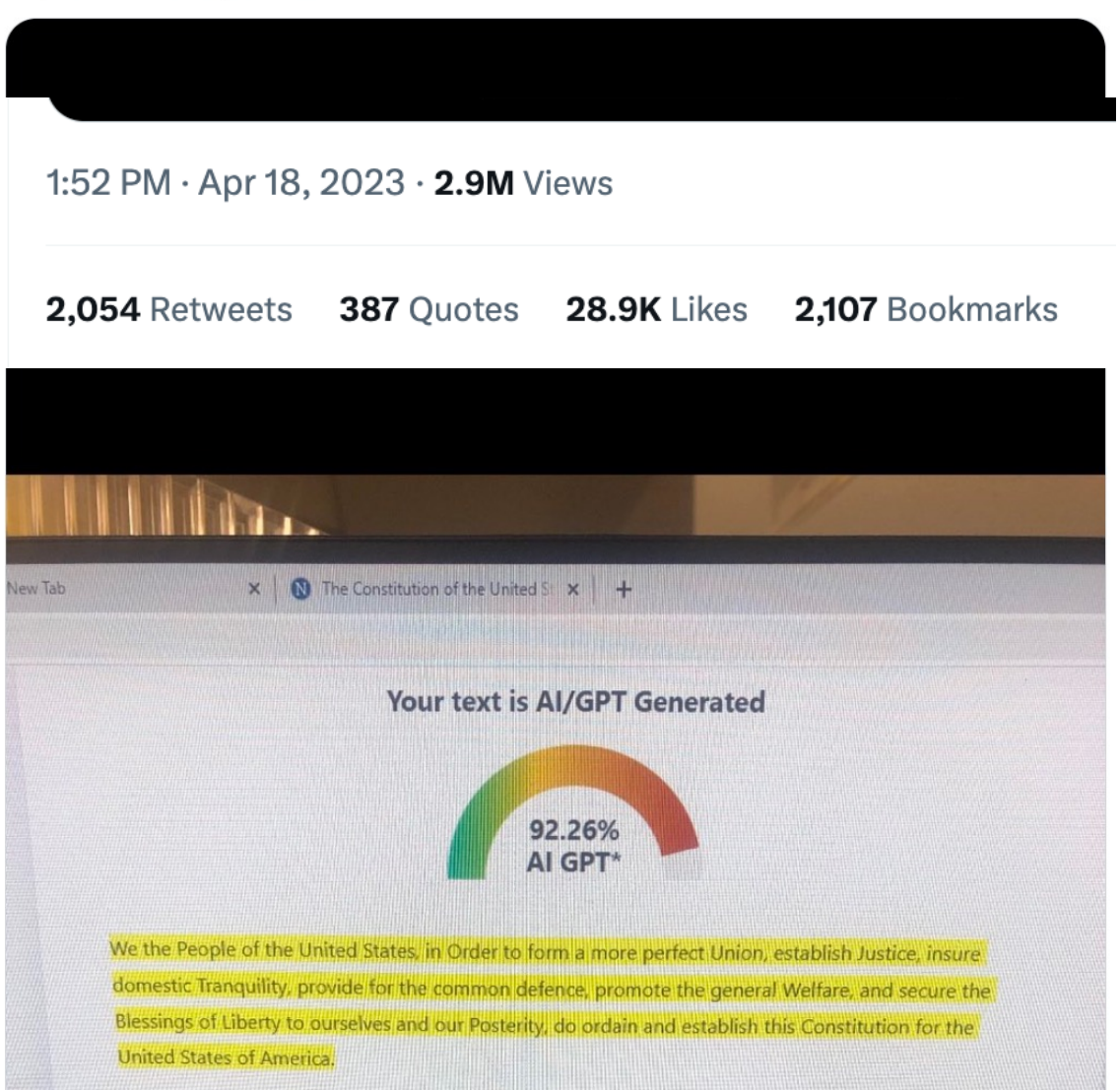

Why might this be the case?

 $\cdots$ 

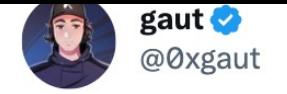

someone used an AI detector on the US Constitution and the results are concerning.

Explain this, OpenAl!

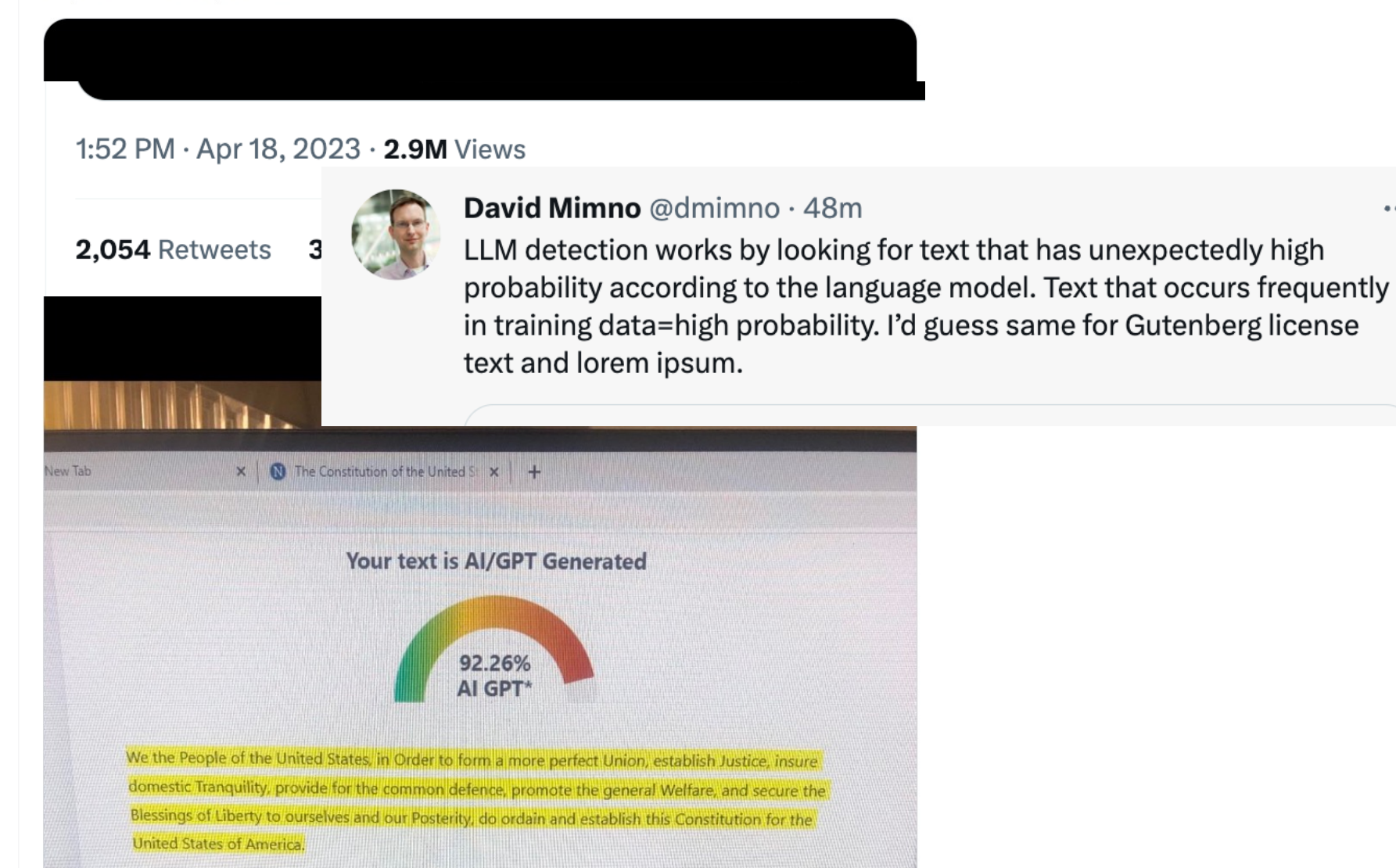

 $\cdots$ 

### **Outline**

- Review
- Bootstrap:
	- My model is better than your model?
	- Is a covariate (feature) actually a strong indicator? (next lecture)
- Normal Distribution
- Central Limit Theorem

# Probability vs Statistics

Probability:

• Coming up with a view of the world then seeing if the data matches

Statistics:

• Creating a view of the world by looking at data

# Null and Alternative

The method only works if we can simulate data under one of the hypotheses.

#### • **Null hypothesis**

- A well defined chance model about how the data were generated
- We can simulate data under the assumptions of this model
	- "Under the null hypothesis"
- **Alternative hypothesis:**
	- A different view about the origin of the data

# Steps in Assessing a Model

- Choose a statistic that will help you decide whether the data support the model or an alternative view of the world
- Compute the statistic from your sample
- Simulate statistic under the assumptions of the model
	- **Empirical distribution**
- Compare observed test statistic to empirical distribution
	- If the two are not consistent => evidence against the model
	- If the two are consistent => data supports the model *so far*

### Definition of the P-value

Formal name: **observed significance level**

The *P*-value is the chance,

- Under the null hypothesis,
- That the test statistic
- Is equal to the value that was observed in the data
- Or is even further in the direction of the tail

# A-B Testing

Difference in stress before vs during COVID

Observed Statistic:

• Difference in avg LIWC score in *<sup>n</sup>* posts before COVID vs *<sup>m</sup>* posts during from a similar subreddit

Empirical distribution:

- Randomly assign *n* posts to before and *m* posts to during
- Compute difference between the two new groups

P-value

• Percent of simulated statistic that was like, or more extreme than observed statistic

### Estimation

- How do we calculate the value of an unknown parameter?
- If you have a census (that is, the whole population):
	- Just calculate the parameter and you're done
- If you don't have a census:
	- Take a random sample from the population
	- Use a statistic as an **estimate** of the parameter

# Variability of the Estimate

- One sample  $\rightarrow$  One estimate
- But the random sample could have come out differently
- And so the estimate could have been different
- Big question:
	- How different would it be if we estimated again?

# Quantifying Uncertainty

- The estimate is usually not exactly right.
- Variability of the estimate tells us something about how accurate the estimate is:

#### **Estimate = Parameter + Error**

- How accurate is the estimate, usually?
- How big is a typical error?
- When we have a census, we can do this by simulation

# Where to Get Another Sample?

- We want to understand errors of our estimate
- Given the **population**, we could simulate
	- ...but we only have the **sample**!
- To get many values of the estimate, we needed many random samples
- Can't go back and sample again from the population:
	- No time, no money
- Stuck?

### The Bootstrap

- A technique for simulating repeated random sampling
- All that we have is the original sample
	- ... which is large and random
	- Therefore, it probably resembles the population
- So we sample at random from the original sample!

### How the Bootstrap works

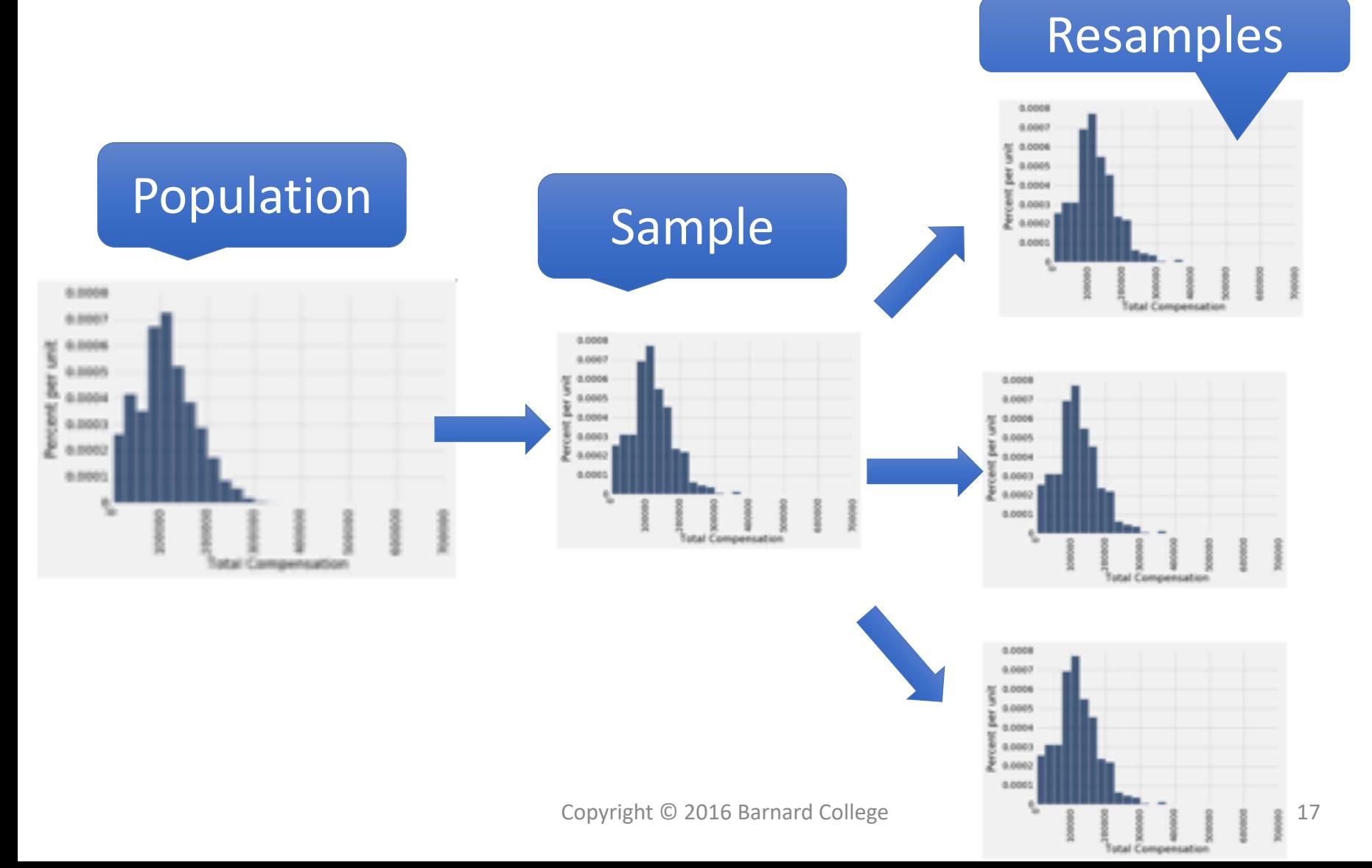

# Why the Bootstrap works

Population Sample 6,0004 6,800 \$1,000 6,0005 6,0004 0.0003 6.8002 8.8003

What we wish we could get

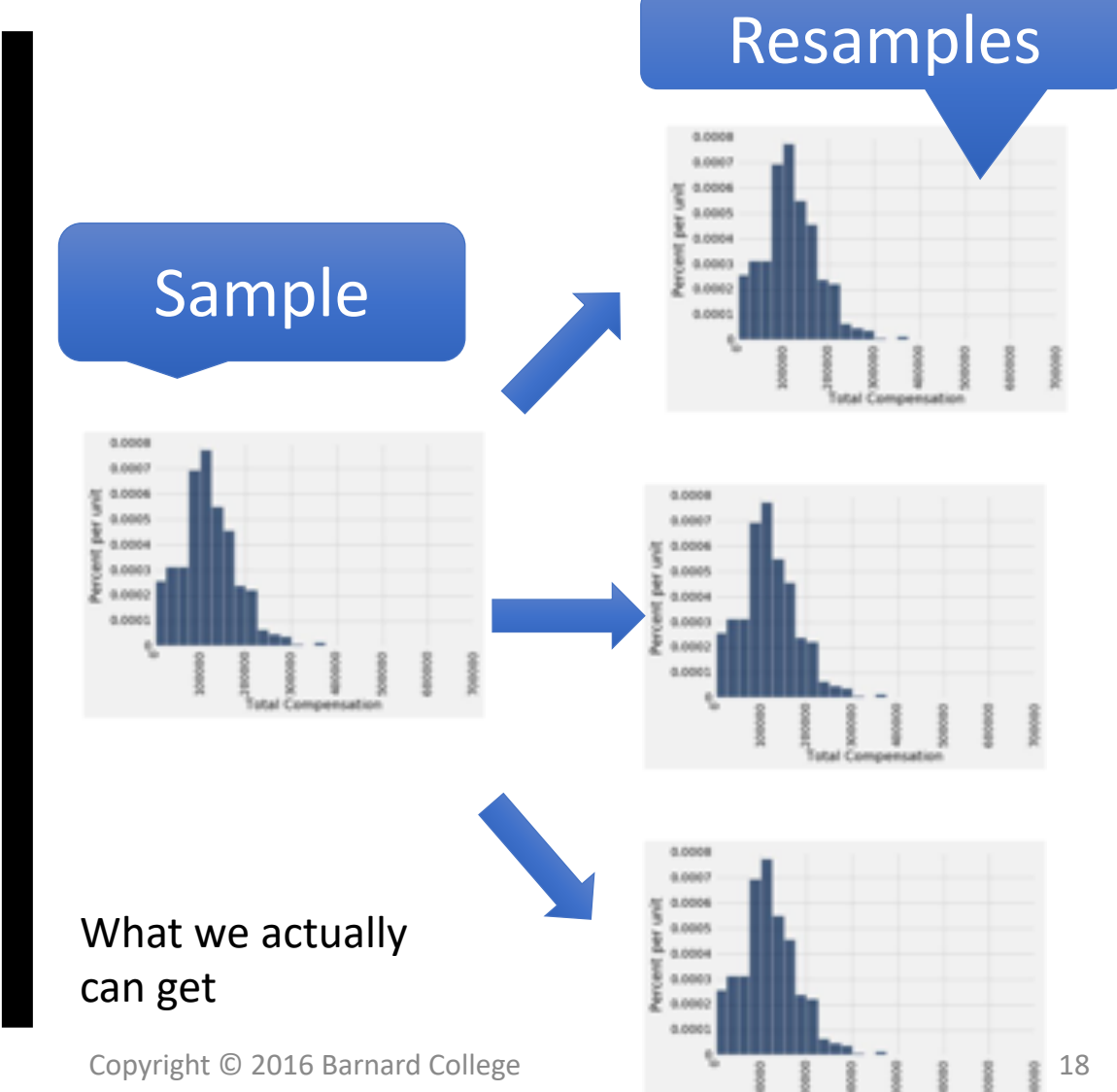

**Total Compensat** 

# Key to Resampling

- From the original sample,
	- draw at random
	- with replacement
	- as many values as the original sample contained
- The size of the new sample has to be the same as the original one, so that the two estimates are comparable

#### Variability

#### Our results might be different based on the original sample

How can we quantify this variability?

# **Confidence Intervals**

Copyright © 2016 Barnard College

### 95% Confidence Interval

- Interval of **estimates of a parameter**
- Based on random sampling
- 95% is called the confidence level
	- Could be any percent between 0 and 100
	- Higher level means wider intervals
- The **confidence is in the process** that gives the interval:
	- It generates a "good" interval about 95% of the time

#### How to generate a CI

In each bootstrap sample, compute the statistic under the null

Create an empirical distribution of the simulated statistic across all bootstrapped samples

95% CI:

- lower bound: 2.5 percentile on empirical distribution
- upper bound: 97.5 percentile on empirical distribution

# **Use Methods Appropriately**

A REAL PROPERTY

Copyright © 2016 Barnard College

# Can You Use a CI Like This?

By our calculation, an approximate 95% confidence interval for the average age of the mothers in the population is (26.9, 27.6) years.

#### **True or False:**

• About 95% of the mothers in the population were between 26.9 years and 27.6 years old.

#### **Answer:**

• **False.** We're estimating that their **average age** is in this interval.

### Is This What a CI Means?

An approximate 95% confidence interval for the average age of the mothers in the population is (26.9, 27.6) years.

#### **True or False:**

There is a 0.95 probability that the average age of mothers in the population is in the range 26.9 to 27.6 years.

#### **Answer:**

**False.** The average age of the mothers in the population is unknown but it's a constant. It's not random. No chances involved

### When *NOT* to use the Bootstrap

- if you're trying to estimate very high or very low percentiles, or min and max
- If you're trying to estimate any parameter that's greatly affected by rare elements of the population
- If the probability distribution of your statistic is not roughly bell shaped (the shape of the empirical distribution will be a clue)
- If the original sample is very small

# Using a CI for Testing

- Null hypothesis: **Population average =** *x*
- Alternative hypothesis: **Population average**  $\neq x$
- Cutoff for P-value: *p*%
- Method:
	- Construct a (100-*p*)% confidence interval for the population average
	- If *x* is not in the interval, reject the null
	- If *x* is in the interval, can't reject the null

### **Outline**

- Review
- **Bootstrap**:
	- My model is better than your model?
	- Is a covariate (feature) actually a strong indicator? (next lecture)
- Normal Distribution
- Central Limit Theorem

### How do we know if one classifier is better than another?

Given:

- Classifier A and B
- Metric M: M(A,x) is the performance of *A* on testset *x*
- $\delta(x)$ : the performance difference between A, B on x:
	- $\delta(x) = M(A,x) M(B,x)$
- We want to know if  $\delta(x)$ >0, meaning A is better than B
- $\delta(x)$  is called the **effect size**
- Suppose we look and see that  $\delta(x)$  is positive. Are we done?
- No! This might be just an accident of this one test set, or circumstance of the experiment. Instead:

#### Statistical Hypothesis Testing We need something more: we want to know if *A*'s superiority over *B* is likely to hold al Hypothesis Testif  $18$  $A + A - B$

- Consider two hypotheses:
- Null hypothesis: A isn't better than B  $H_0: o(x) \leq 0$ 
	- A is better than B *H*<sub>1</sub> :  $\delta(x) > 0$  $\bullet$  A is better than B<br> $H_1: o(x) > 0$
- How can we rule out  $H_0$ ? **F** HOW CAN WE FUIE OUT H<sub>0</sub> ?<br>
ask how likely negative that define the number of the number of the number of the number of the number of the n
- We create a random variable X ranging over test sets
- And ask, how likely, if H<sub>0</sub> is true, is it that among these test sets we would see the  $\delta(x)$  that we did see? ask how likely is it, if the null hypothesis *H*<sup>0</sup> was correct, that among these test sets **P-value ask, now likely, if**  $H_0$  **is true, is it that among these**<br>**Hast sets we would see the**  $\delta(x)$  **that we did see?** 
	- Formalized as the p-value: the direction of the dependence of the dependence of the dependence of the dependence of the same of the same of the same of the same of the same of the same of the same of the same of the same of the same of the same of t

 $P(\mathcal{S}(Y) > \mathcal{S}(r)|H_0$  is true)  $P(\delta(X) \ge \delta(x)|H_0$  is true)

 $H_0$  :  $\delta(x) \leq 0$ 

#### Statistical Hypothesis Testing  $\sim$  0.000 that we saw  $\sim$   $\sim$   $\sim$   $\sim$   $\sim$   $\sim$   $\sim$

#### $P(\delta(X) \geq \delta(x)|H_0$  is true)

- In our example, this p-value is the probability that we would see  $\delta(x)$  assuming H<sub>0</sub> (null is that A is not better than *B*).
- If H<sub>0</sub> is true but  $\delta(x)$  is huge, that is surprising! Very low probability!  $A \subset \mathcal{A}$  is the best in the problem in that  $A$  is not better than *b*.<br> **A** If H is true but  $\delta(x)$  is huge that is surprising I Very low. and *B* and *B* at  $\sigma(x)$ , is nage, that is surprising. Set y low
- A very small p-value means that the difference we observed is very unlikely under the null hypothesis, and we can reject the null hypothesis small, it might be less surprising to us even if  $\mu$  were true and  $\mu$  were true and  $\mu$  is not really better and  $\mu$
- Very small: .05 or .01
- A result(e.g., "*A* is better than *B*") is **statistically significant** if the δ we saw has a probability that is below the threshold and we therefore reject this null hypothesis. • A result  $(e.g., "A]$  is better than  $B$ ") is **statistically significant** if

# Statistical Hypothesis Testing

How do we compute this probability?

For example, suppose we had created zillions of testsets x'.

- Now we measure the value of  $\delta(x')$  on each test set
- That gives us a distribution
- Now set a threshold (say .01).
- So if we see that in 99% of the test sets  $\delta(x) > \delta(x')$ 
	- We conclude that our original test set delta was a real delta and not an artifact.

# Statistical Hypothesis Testing

- Two common approaches:
	- approximate randomization
	- bootstrap test
- Paired tests:
	- Comparing two sets of observations in which each observation in one set can be paired with an observation in another.
	- For example, when looking at systems A and B **on the same test set**, we can compare the performance of system *A* and *B* on each same observation *xi*

#### Bootstrap example

Consider a text classification example with a test set x of 10 documents, using accuracy as metric.

Suppose these are the results of systems A and B on x, with 4 outcomes (A & B both right, A & B both wrong, A right/B wrong, A wrong/B right):

either A+B both correct, or

2 3 4 5 6 7 8 9 10 A\% B\% *x* AB AB AB AB AB AB AB AB AB AB .70 .50 .20

#### Bootstrap example

Now we create, many, say, *b=*10,000 bootstrapped test sets *x*(*i*), each of size *n* = 10.

To make each *x*(*i*), we randomly select a cell from row *x*, with replacement, 10 times:

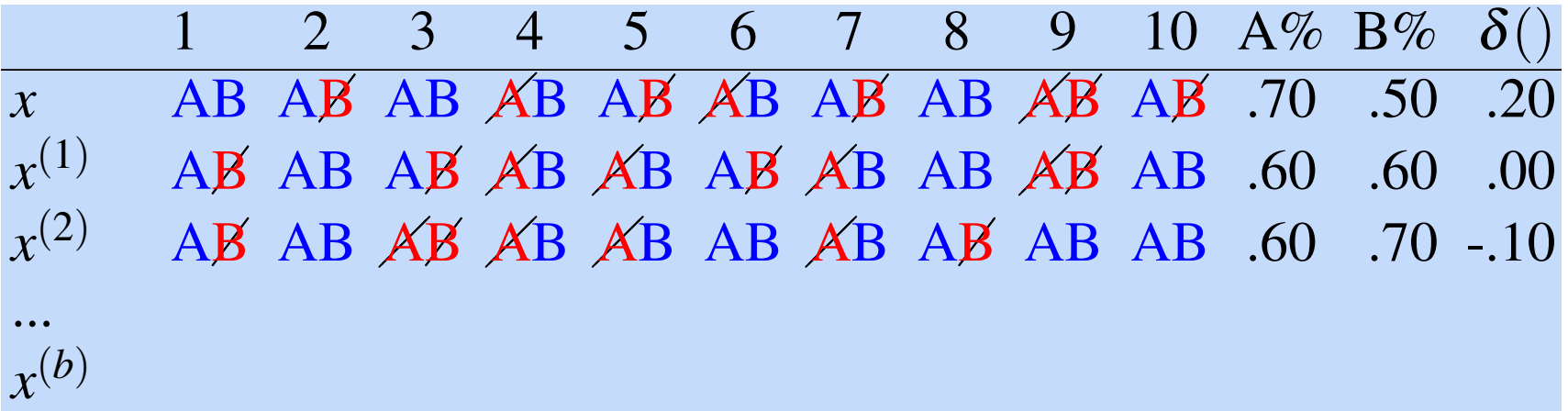

Figure 4.8 The paired bootstrap test: Examples of *b* pseudo test sets *x*(*i*) being created
#### Bootstrap example only 10 examples, and *b* needs to be large as well.

- Now we have a distribution! We can check how often A has an **accidental** advantage, to see if the original  $\delta(x)$ we saw was very common. we saw was very common.
- Now assuming H<sub>0</sub>, that means normally we expect  $\delta(x')=0$
- So we just count how many times the  $\delta(x')$  we found exceeds the expected 0 value by  $\delta(x)$  or more: counting over many test sets how often definition of the expected zero value by the expected zero value by the expected zero value by the expected zero value by the expected zero value by the expected zero value by the exp • *x* or me j

$$
p\text{-value}(x) = \sum_{i=1}^{b} \mathbb{1}\left(\delta(x^{(i)}) - \delta(x) \ge 0\right)
$$

#### Bootstrap example *i*=1 ⇣ d(*x*(*i*) )d(*x*) 0

Alas, it's slightly more complicated. However, although it's generally true that the expected value of d(*X*) over many test A ids, it s slightly filore complicated.

We didn't draw these samples from a distribution with 0 mean; we created them from the original test set *x*, which happens to be biased them from the original test set *x*, which happens to be biased (by .20) in favor of *A*. to be biased (by .20) in favor of *A*. So to measure how surprising is our observed

So to measure how surprising is our observed  $\delta(x)$ , we actually compute the p-value by counting how often δ(*x'*) exceeds the expected value of δ(*x*) by δ(*x*) or more:  $\frac{1}{2}$  compute the p-value by counting now often

$$
\text{p-value}(x) = \sum_{i=1}^{b} \mathbb{1} \left( \delta(x^{(i)}) - \delta(x) \ge \delta(x) \right)
$$
\n
$$
= \sum_{i=1}^{b} \mathbb{1} \left( \delta(x^{(i)}) \ge 2\delta(x) \right)
$$

#### Bootstrap example

We have 10,000 test sets *x*(*i*) and a threshold of .01

And in only 47 of the test sets do we find that  $\delta(x(i)) \geq$ 2δ(*x*)

The resulting p-value is .0047

This is smaller than .01, indicating δ (*x*) is indeed sufficiently surprising

And we reject the null hypothesis and conclude *A* is better than *B*.

#### Paired bootstrap example

After Berg-Kirkpatrick et al (2012)

function BOOTSTRAP(test set *x,* num of samples *b*) returns *p-value*(*x*)

Calculate  $\delta(x)$  # how much better does algorithm A do than B on *x*  $s = 0$ 

for  $i = 1$  to  $b$  do

for  $j = 1$  to *n* do # Draw a bootstrap sample  $x^{(i)}$  of size n Select a member of *x* at random and add it to  $x^{(i)}$ 

Calculate  $\delta(x^{(i)})$  # how much better does algorithm A do than B on  $x^{(i)}$  $s \leftarrow s + 1$  if  $\delta(x^{(i)}) > 2\delta(x)$ 

p-value(*x*)  $\approx \frac{s}{b}$  # on what % of the b samples did algorithm A beat expectations? **return** p-value(x) # if very few did, our observed  $\delta$  is probably not accidental

#### **Outline**

- Review
- Bootstrap:
	- My model is better than your model?
	- Is a covariate (feature) actually a strong indicator? (next lecture)
- **Normal Distribution**
- Central Limit Theorem

#### Empirical Distribution

When we simulate the statistic under the null hypothesis, we often see a distribution like:

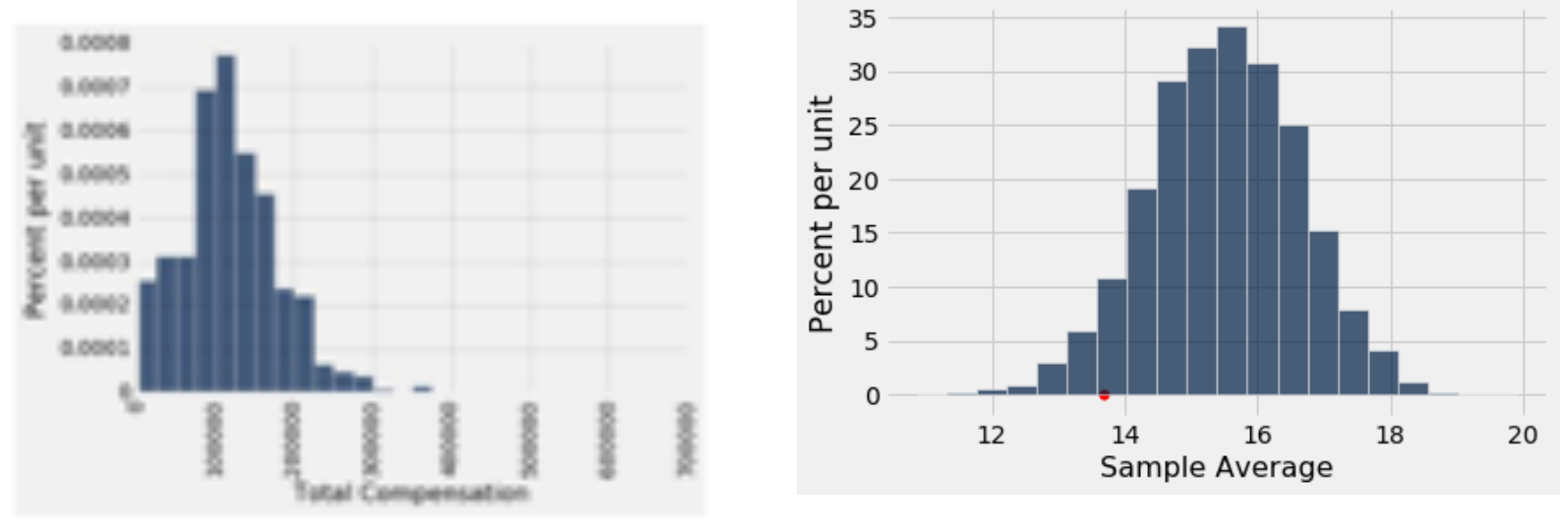

Why?

Center Limit Theorem

# **Center & Spread**

Copyright © 2016 Barnard College

### Questions/Goals

- How can we quantify natural concepts like "center" and "variability"?
- Why do many of the empirical distributions that we generate come out bell shaped?
- How is sample size related to the accuracy of an estimate?

# **Average and the Histogram**

Copyright © 2016 Barnard College

## The average (mean)

Data: 2, 3, 3, 9

#### **Average = (2+3+3+9)/4 = 4.25**

- Need not be a value in the collection
- Need not be an integer even if the data are integers
- Somewhere between min and max, but not necessarily halfway in between
- Same units as the data
- Smoothing operator: collect all the contributions in one big pot, then split evenly

#### Relation to the histogram

- The average depends only on the **proportions** in which the distinct values appears
- The average is the **center of gravity** of the histogram
- It is the point on the horizontal axis where the histogram balances

#### Average as balance point

• Average is 4.25

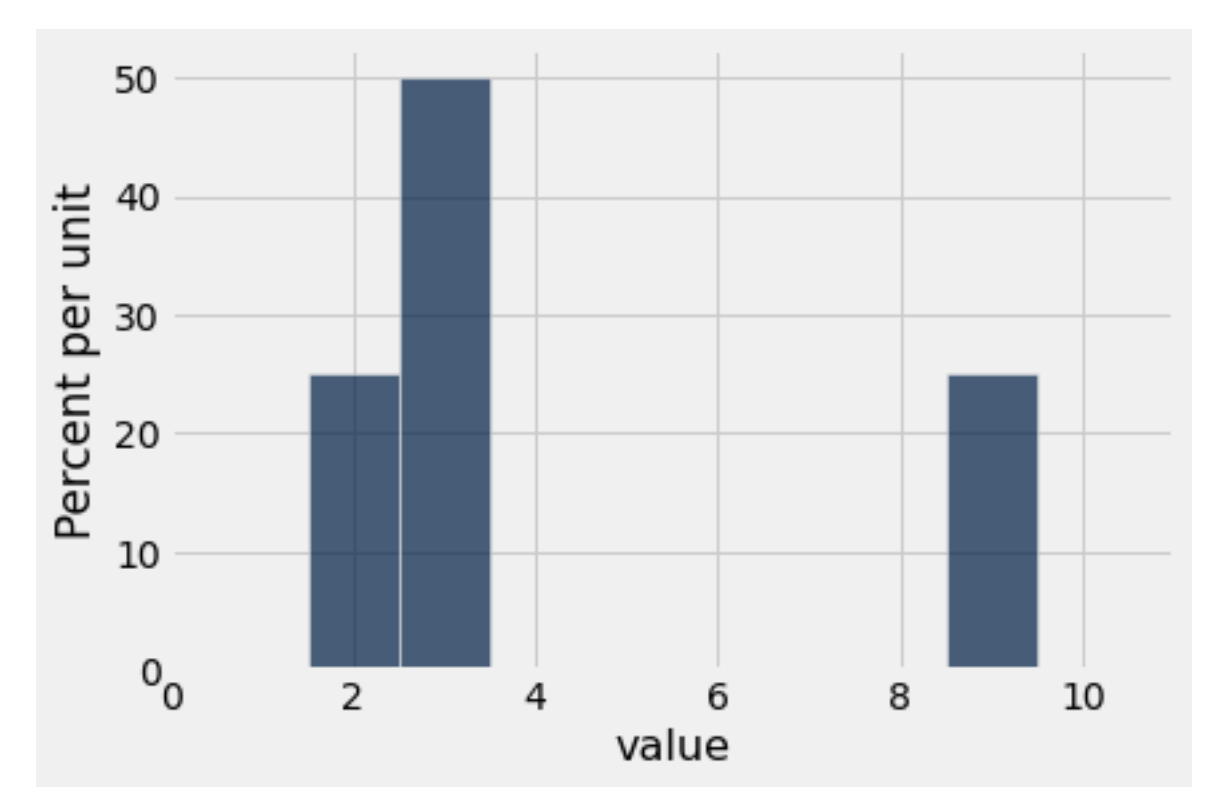

# **Average Median**

All Marian

Copyright © 2016 Barnard College

• What list produces this histogram?

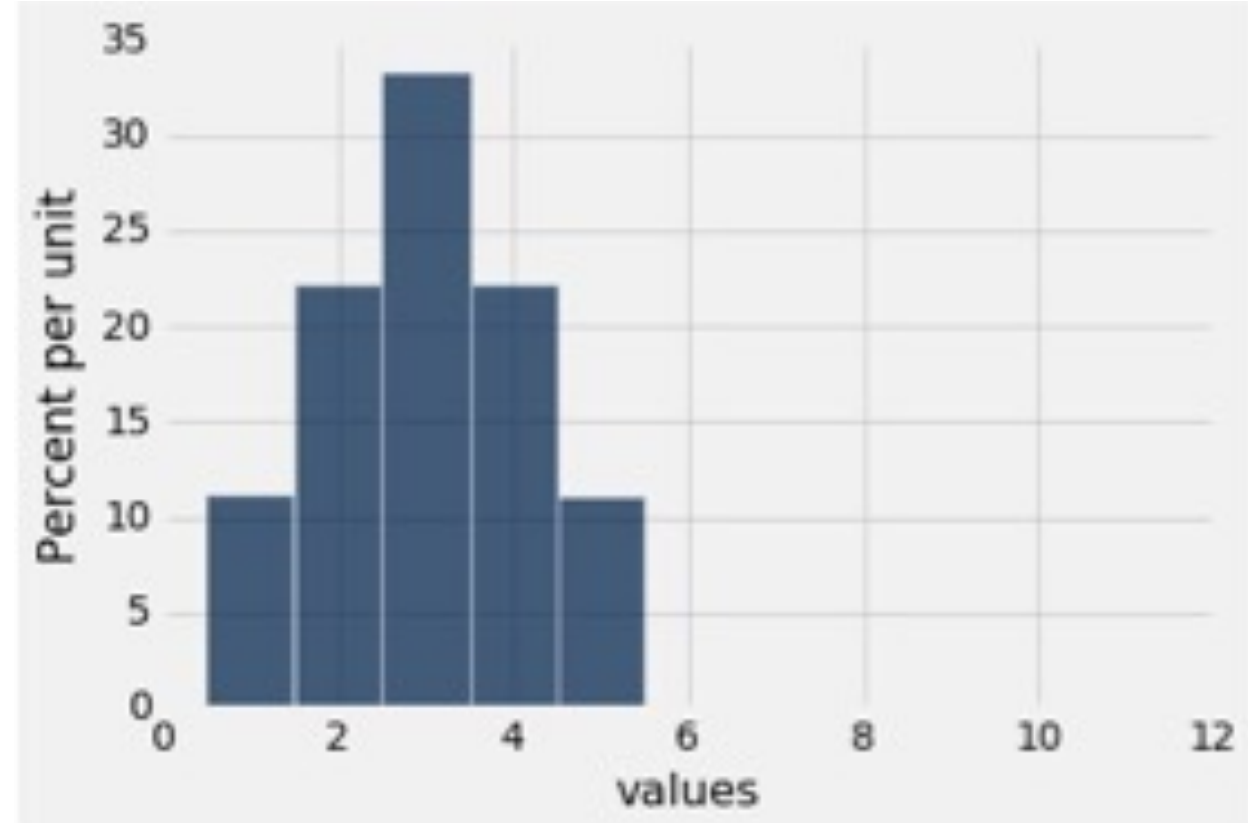

1, 2, 2, 3, 3

3, 4, 4, 5

• What list produces this histogram?

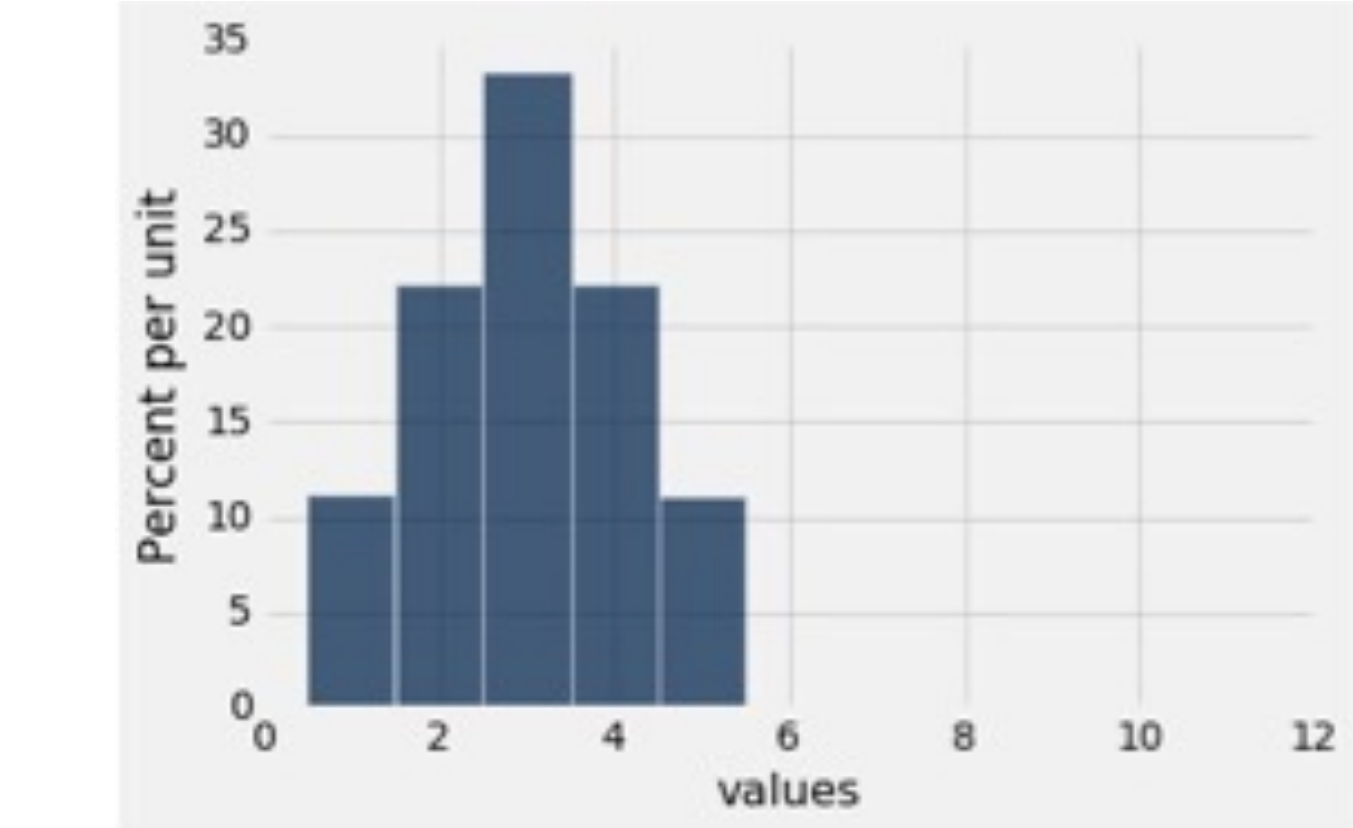

• What list produces this histogram?

1, 2, 2, 3, 3 3, 4, 4, 5

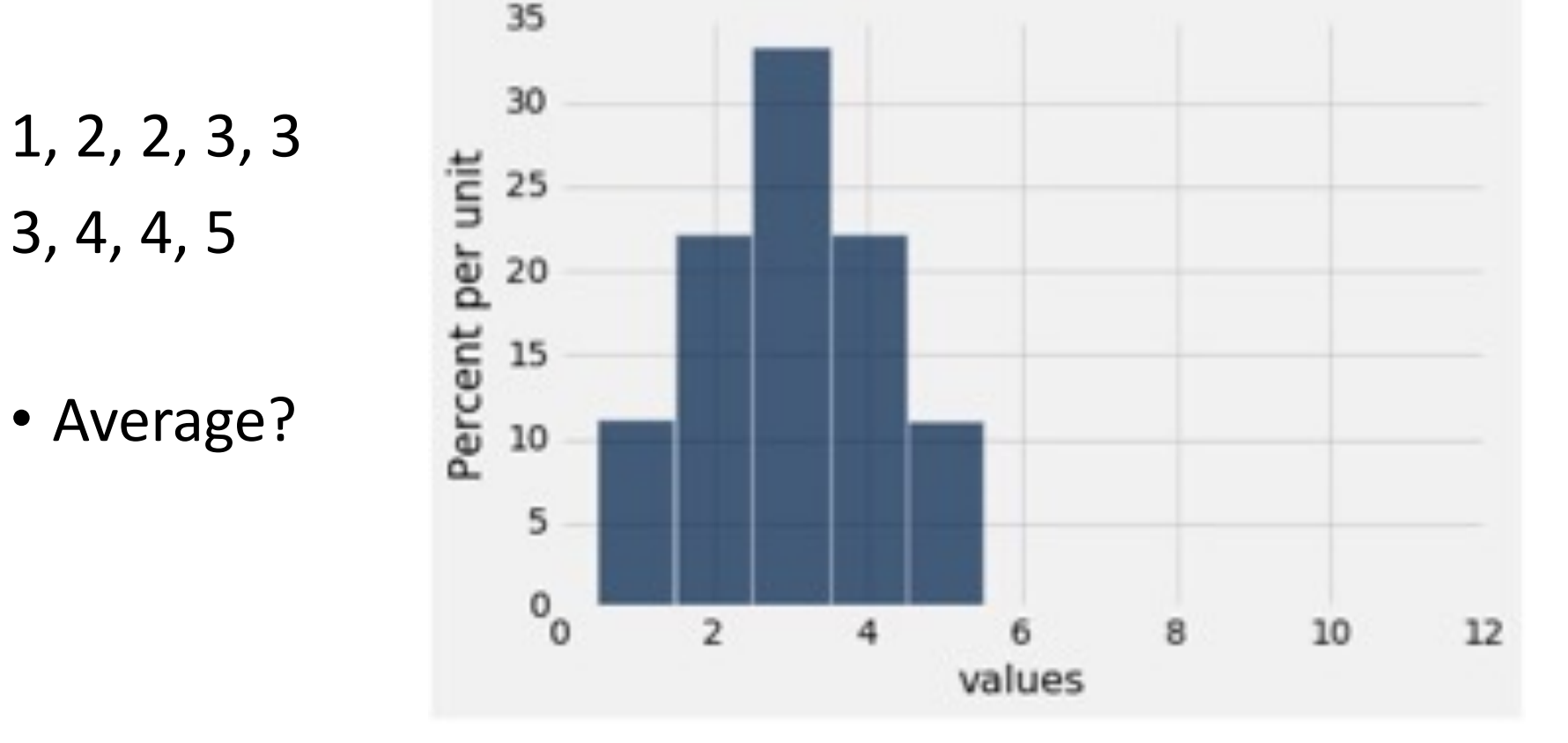

• What list produces this histogram?

35 30 1, 2, 2, 3, 3 Percent per unit 25 3, 4, 4, 5  $20$ 15 • Average? 10 • 3 5  $^{\rm o}$  $\overline{2}$ 4 8 10 12 6

values

• What list produces this histogram?

1, 2, 2, 3, 3 3, 4, 4, 5

- Average? • 3
- Median?

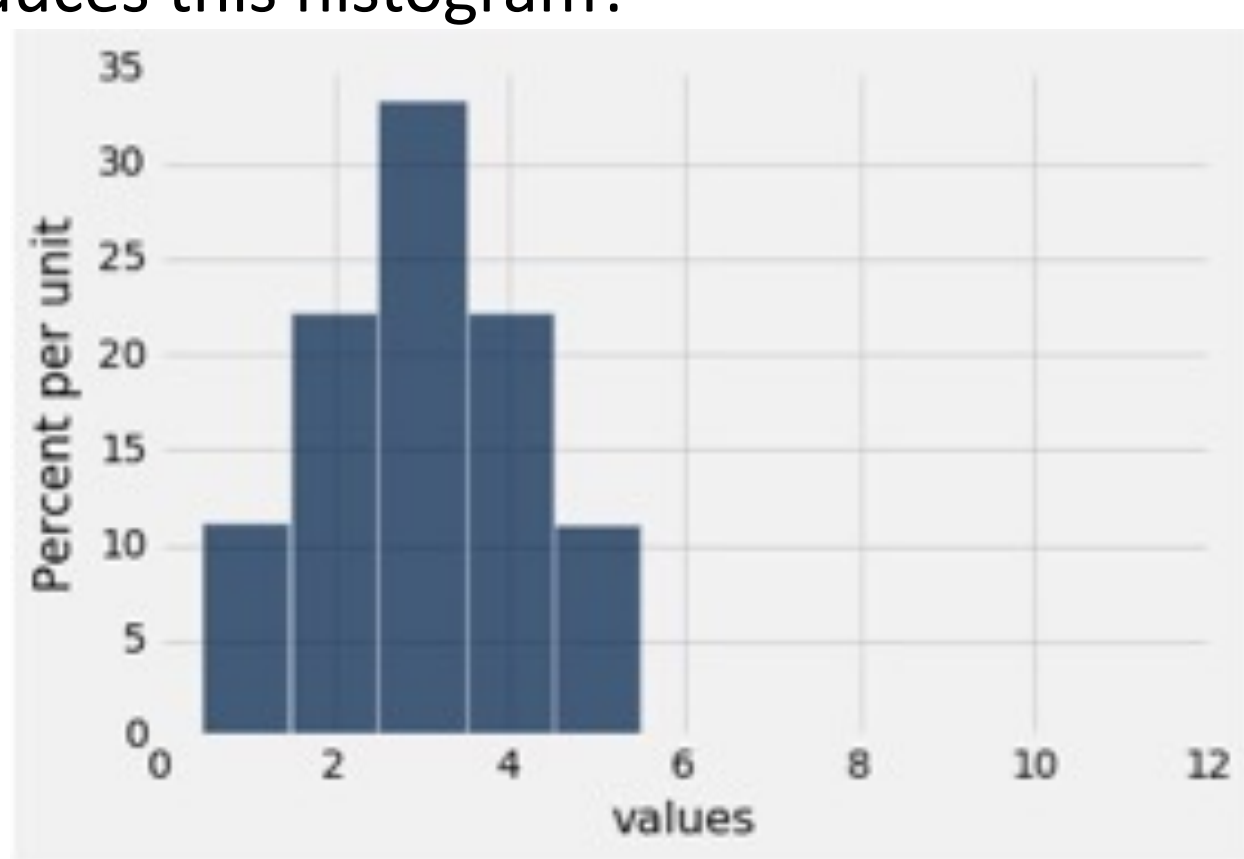

• What list produces this histogram?

1, 2, 2, 3, 3 3, 4, 4, 5

- Average?
	- 3
- Median?
	- 3

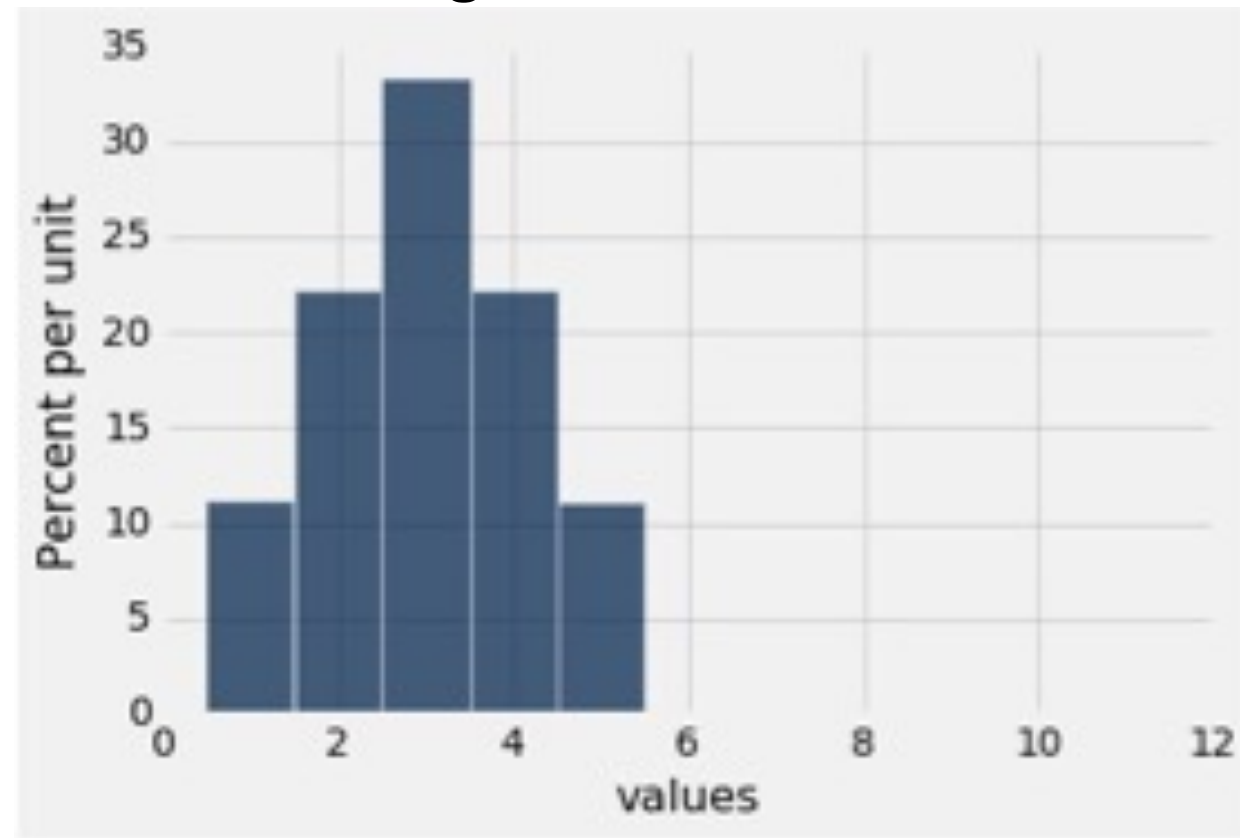

• Are the medians of these two distributions the same or different? Are the means the same or different? If you say "different," then say which one is bigger

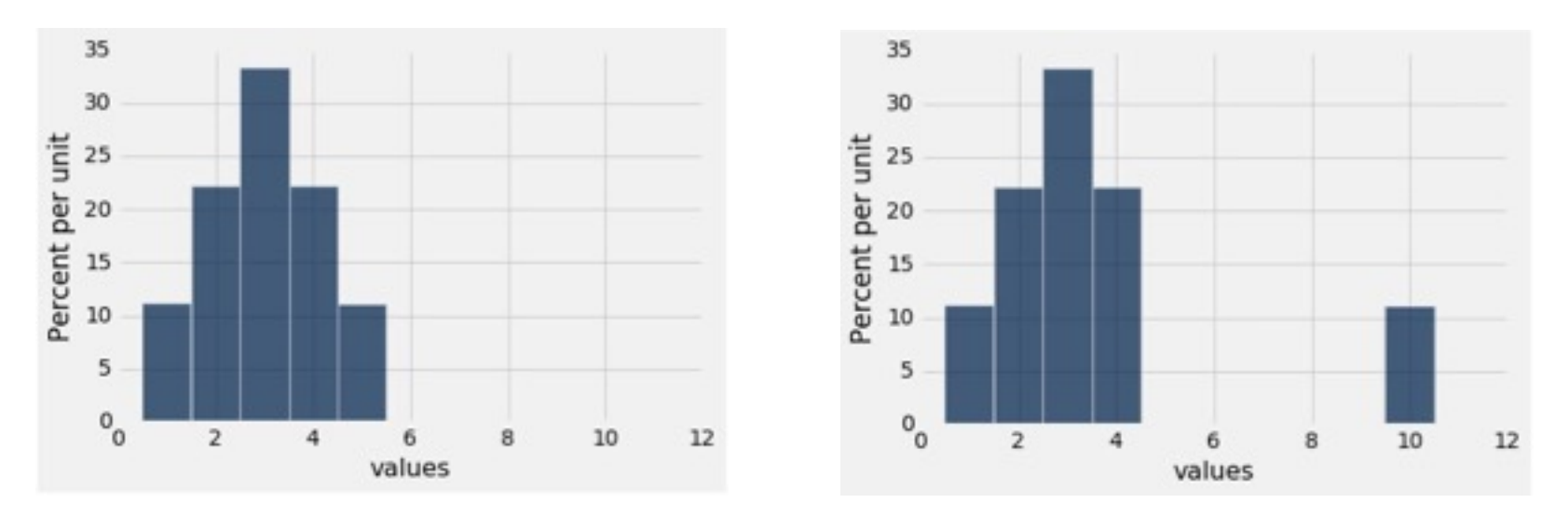

#### Answer 2

- List 1
	- $\cdot$  1, 2, 2, 3, 3, 3, 4, 4, 5
- List 2
	- $\cdot$  1, 2, 2, 3, 3, 3, 4, 4, 10
- Medians = 3
- Mean(List1) =  $3$
- Mean (List 2) = 3.55556

### Comparing Mean and Median

- **Mean:** Balance point of the histogram
- **Median:** Half-way point of data; half the area of histogram is on either side of median
- If the distribution is symmetric about a value, then that value is both the average and the median.
- If the histogram is skewed, then the mean is pulled away from the median in the direction of the tail.

• Which is bigger, median or mean?

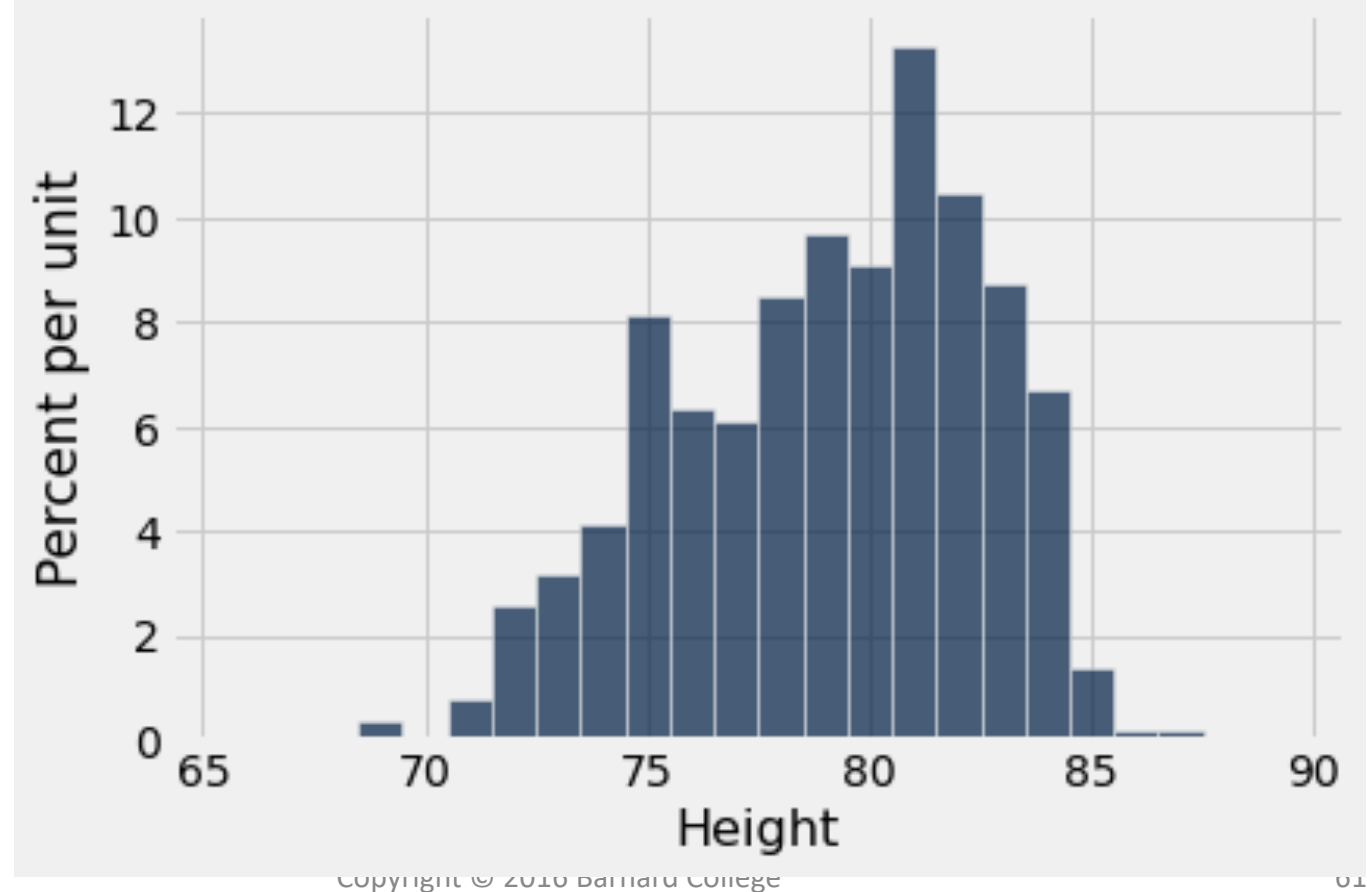

# **Standard Deviation**

Copyright © 2016 Barnard College

## Defining Variability

- **Plan A:** "biggest value smallest value"
	- Doesn't tell us much about the shape of the distribution
- **Plan B**:
	- Measure variability around the mean
	- Need to figure out a way to quantify this

### How far from the average?

- Standard deviation (SD) measures roughly how far the data are from their average
- SD = root mean square of deviations from average
- Steps: 5 4 3 2 1
- SD has the same units as the data

## Why use Standard Deviation

- There are two main reasons.
- **The first reason:**
	- No matter what the shape of the distribution, the bulk of the data are in the range "average plus or minus a few SDs"
- **The second reason:** 
	- Relation with the bellshaped curve
	- Discuss this later in the lecture

# **Chebyshev's Inequality**

Copyright © 2016 Barnard College

#### How big are most values?

*No matter what the shape of the distribution*, the bulk of the data are in the range "average  $\pm$  a few SDs"

#### **Chebyshev's Inequality**

*No matter what the shape of the distribution*, the proportion of values in the range "average ± *z*  SDs" is

#### at least 1 - 1/*z*2

**Range Range Range Range Range Range Range Range Range Range Range Range Range Range Range Range Range Range R** 

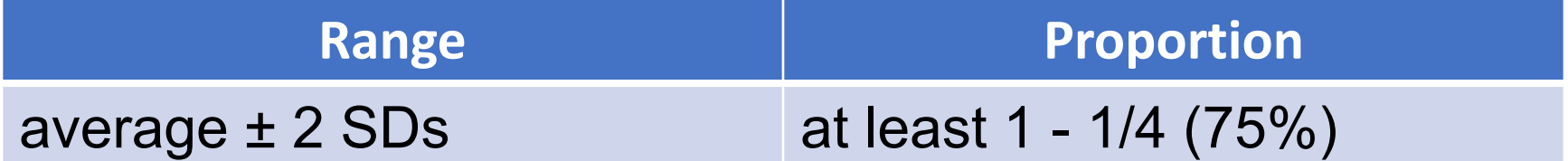

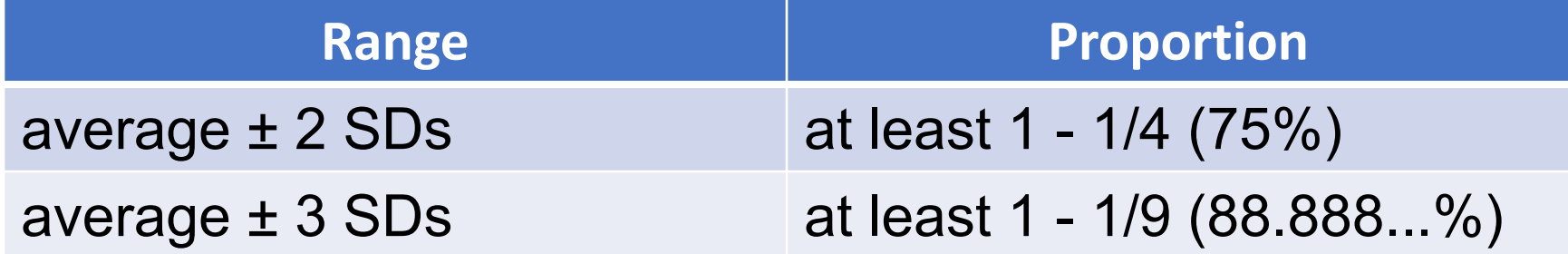

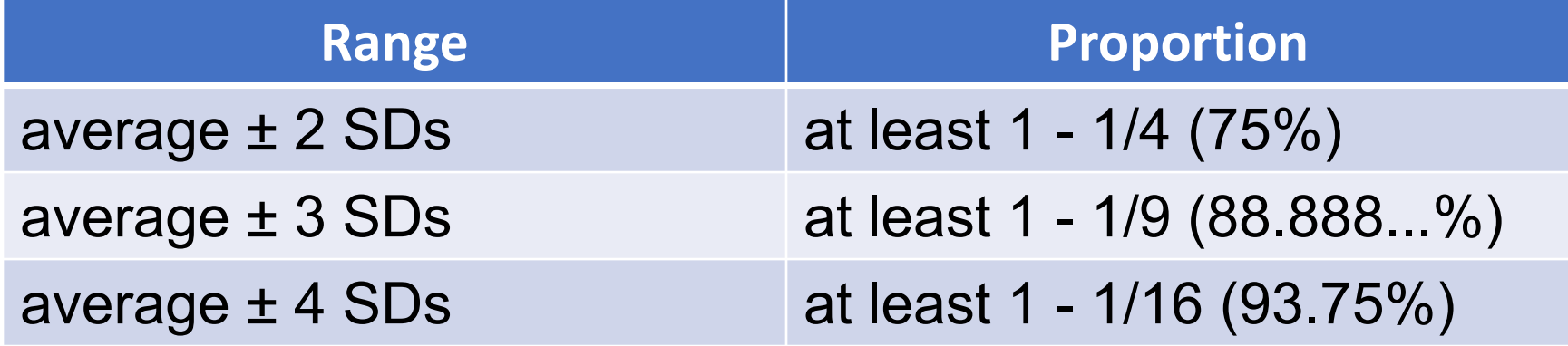

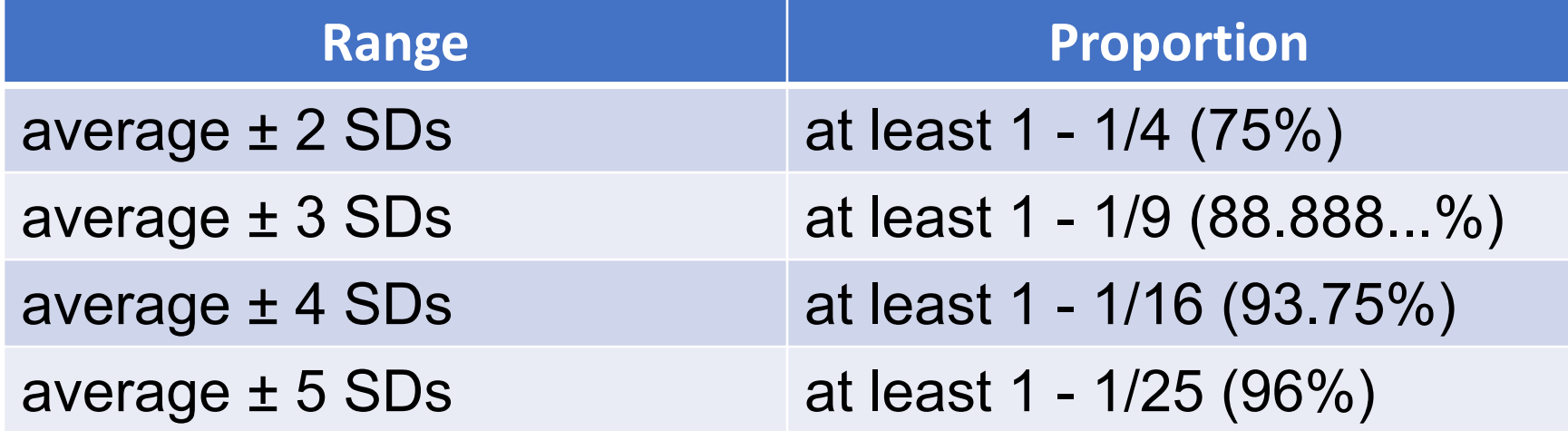

#### **True no matter what the distribution looks like**

### Understanding HW Results

Statistics: Minimum: 7.5 Maximum: 29.0 Mean: 24.55 Median: 25.0 **Standard Deviation: 3.96** 

- At least 50% of the class had scores between 20.59 and 28.51
- At least 75% of the class had scores between 16.62 and 32.47

# **Standard Units**

Article of the Contractor

Copyright © 2016 Barnard College
#### Standard Units

- How many SDs above average?
- *z =* **(value** *-* **average)/SD** 
	- Negative z: value below average
	- Positive z: value above average
	- $z = 0$ : value equal to average
- When values are in standard units: average  $= 0$ , SD  $= 1$
- Chebyshev: At least 96% of the values of *z* are between -5 and 5

#### Question

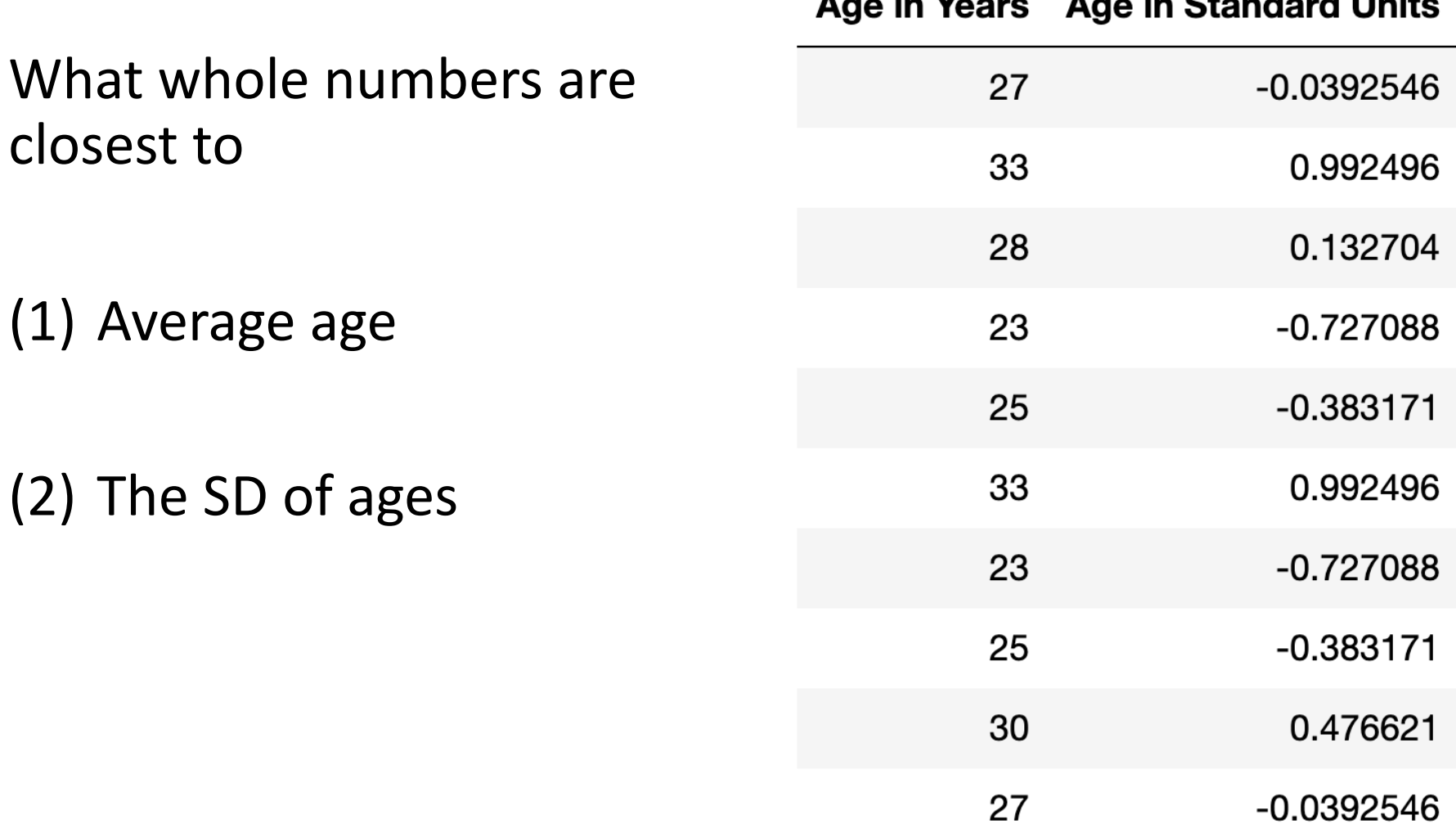

 $M_{\odot}$  and

 $\blacksquare$ 

 $\blacksquare$ 

 $\sim$ 

Other district Highlight

#### Answers

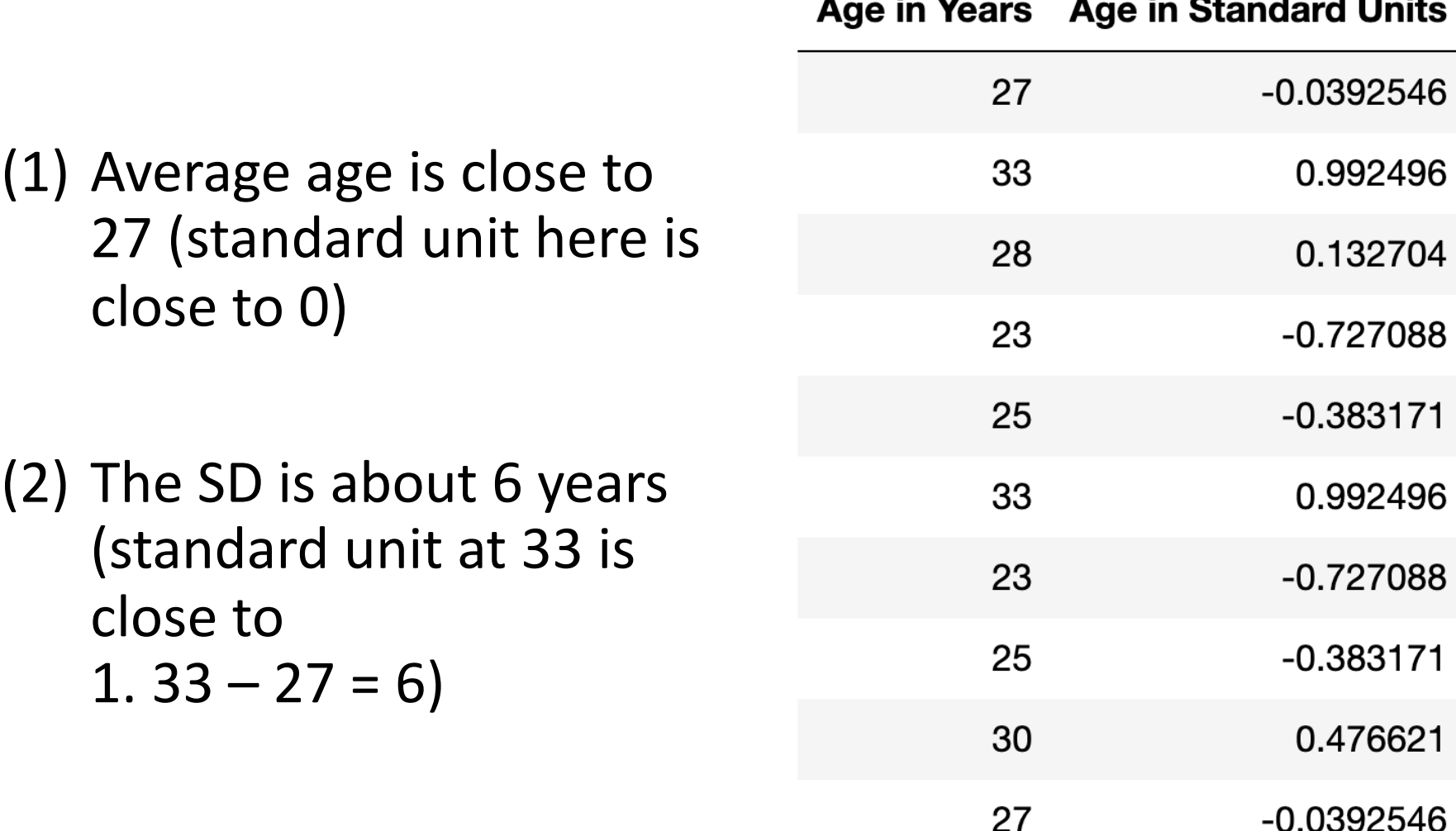

### The SD and the Histogram

- Usually, it's not easy to estimate the SD by looking at a histogram.
- But if the histogram has a bell shape, then you can

### The SD and Bell Shaped Curves

If a histogram is bell-shaped, then

- the average is at the center
- the SD is the distance between the average and the points of inflection on either side

#### Points of Inflection

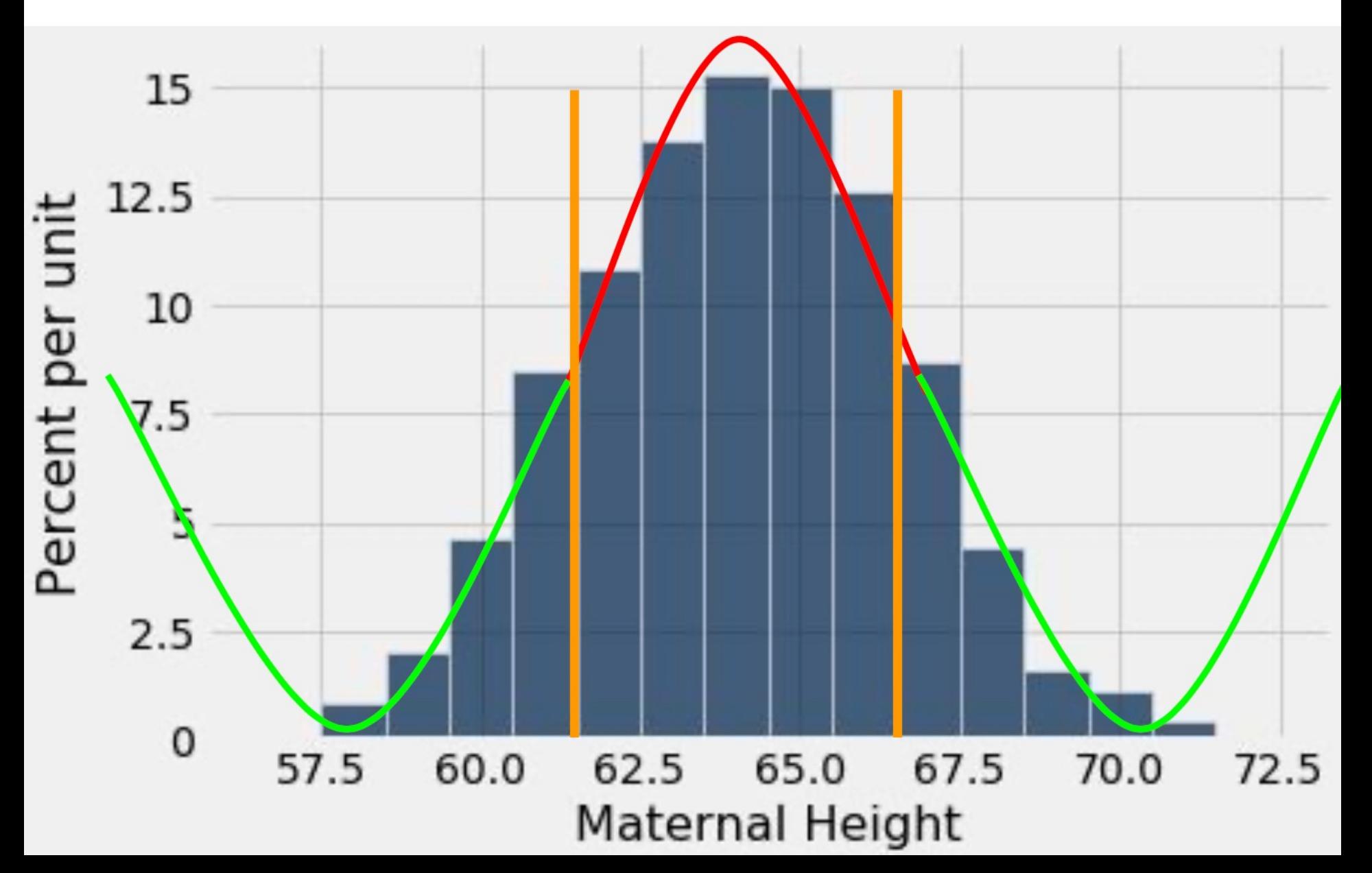

## **Normal Distribution**

Copyright © 2016 Barnard College

 $-\infty < z < \infty$  $\sqrt{2\pi}$ 

#### Equation for the normal curve

 $\infty < z < \infty$ 

#### Bell Curve

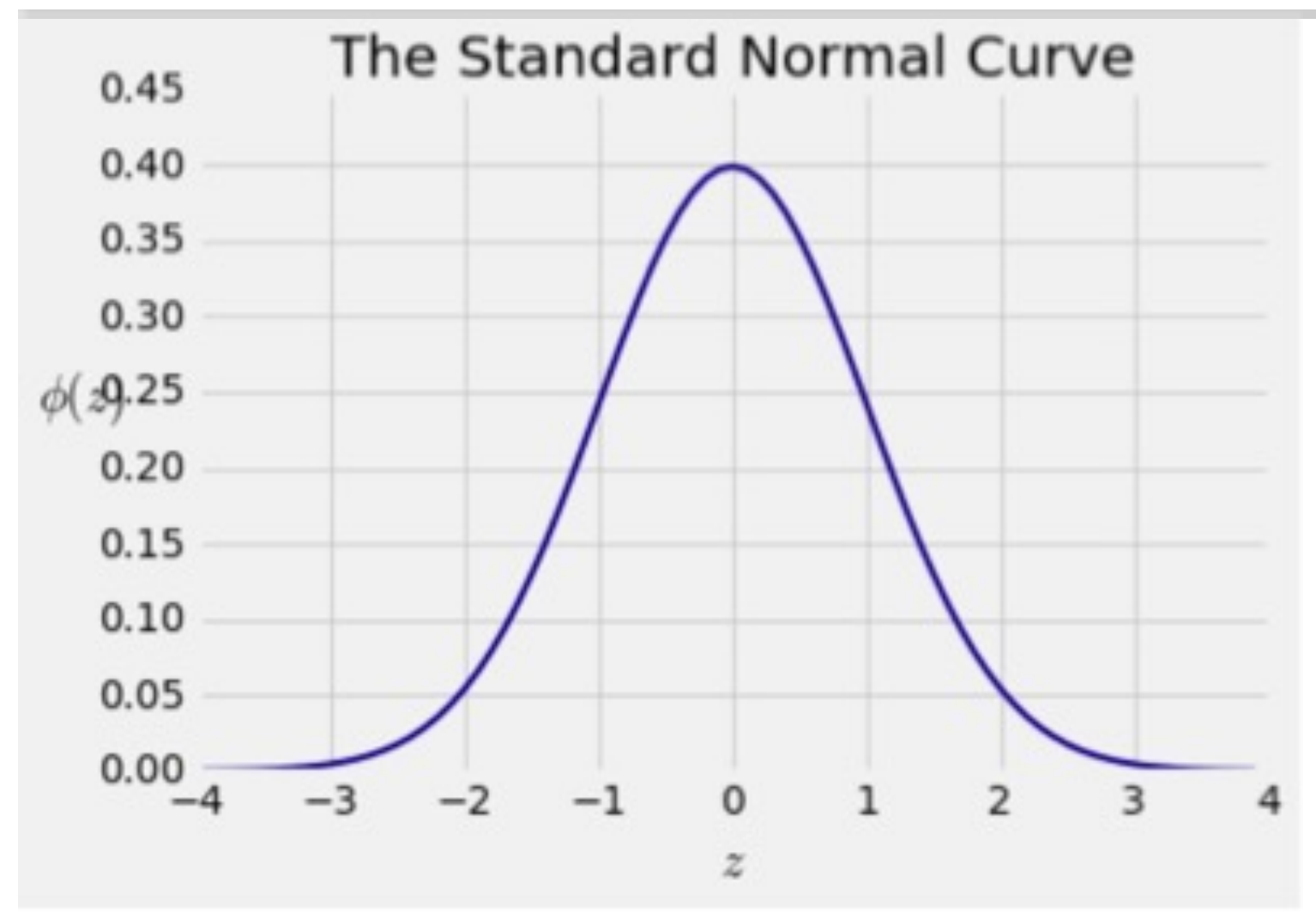

### How Big are Most of the Values

#### *No matter what the shape of the distribution,*

the bulk of the data are in the range "average  $\pm$  a few SDs"

#### *If a histogram is bell-shaped*, then

• Almost all of the data are in the range "average  $\pm$  3 SDs

#### Bounds and Approximations

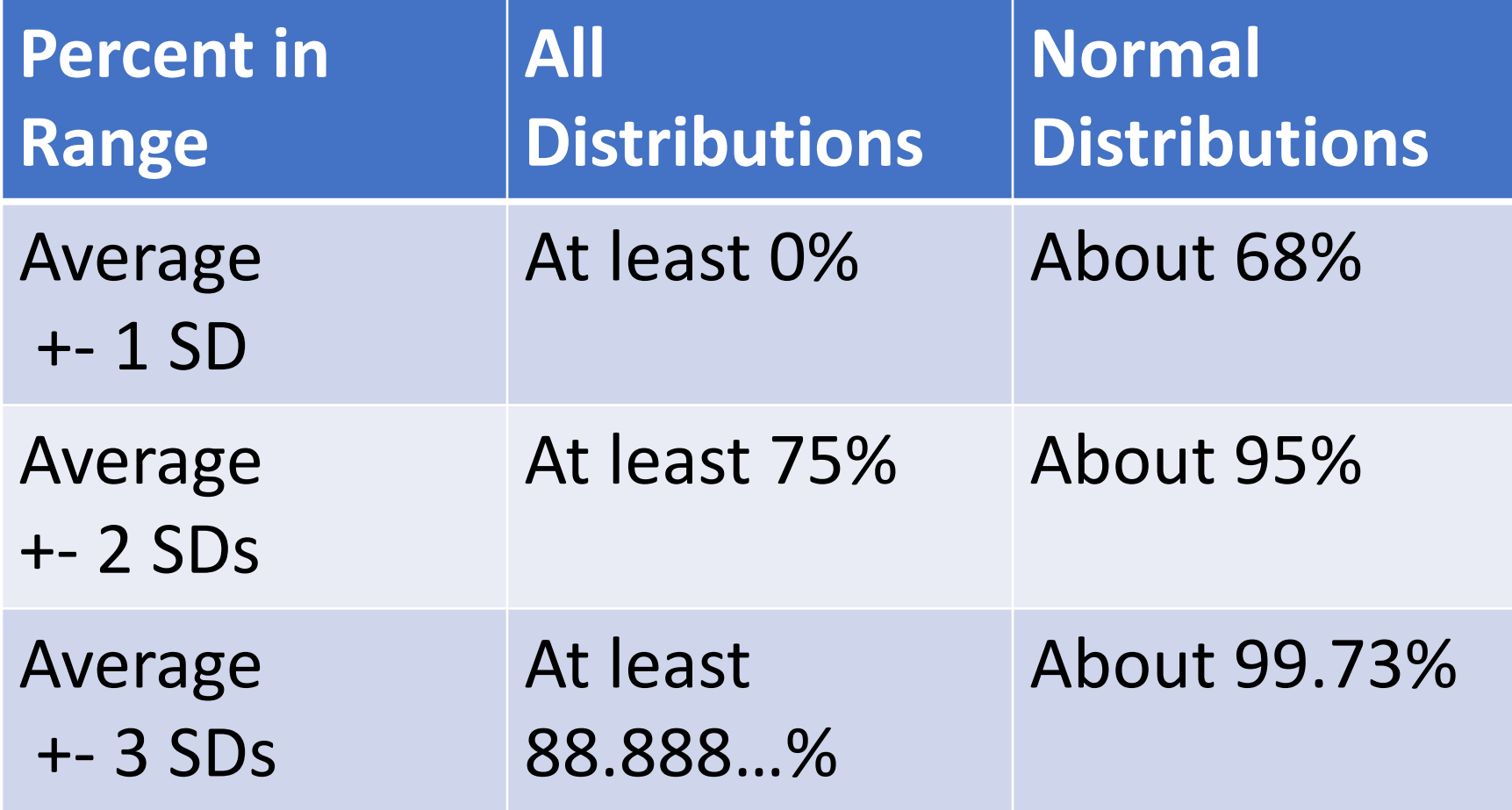

#### A "Central" Area

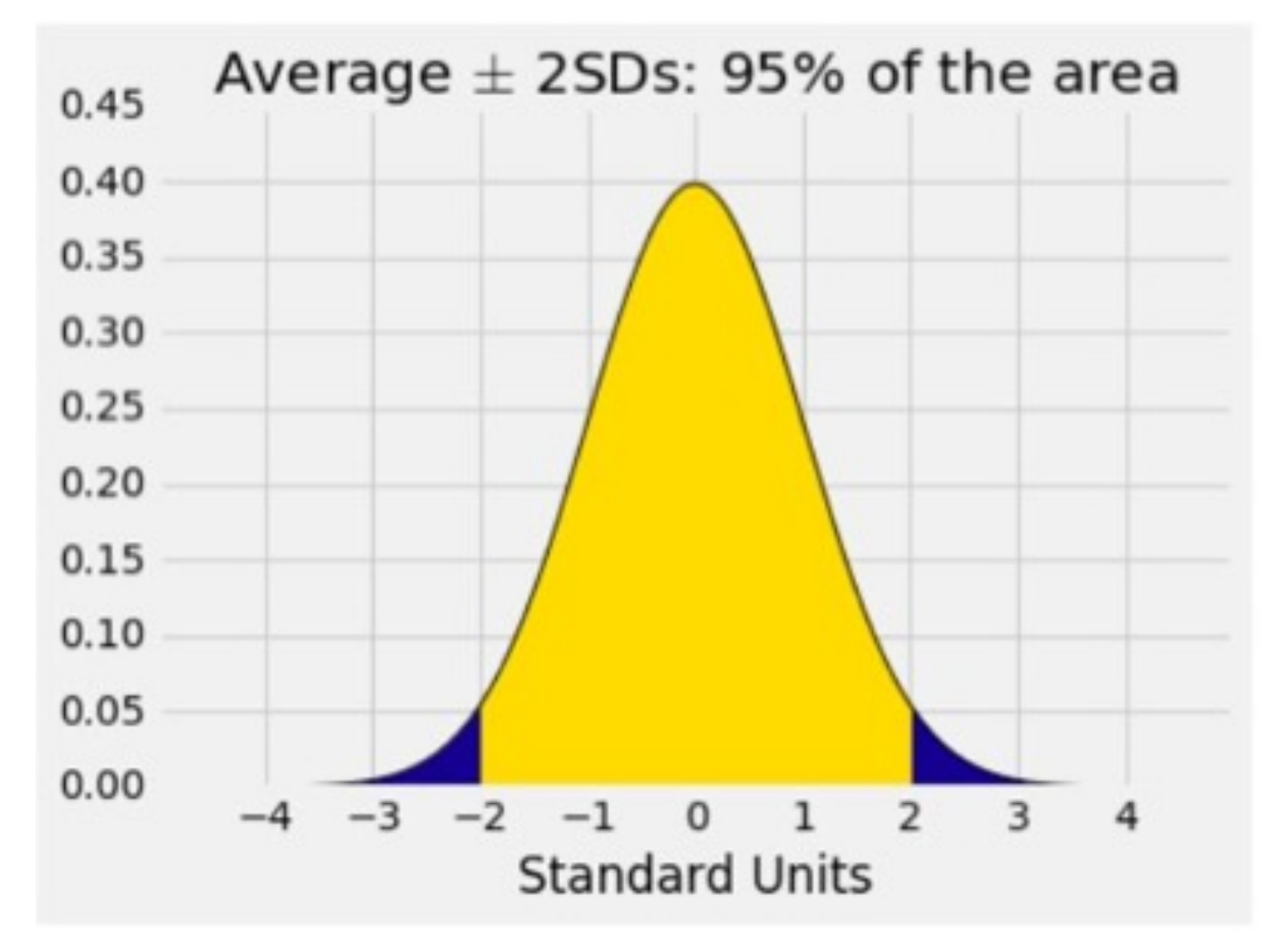

# **Central Limit Theorem**

Copyright © 2016 Barnard College

### Central Limit Theorem

If the sample is

- large, and
- drawn at random with replacement,

Then, *regardless of the distribution of the population,*  **the probability distribution of the sample sum (or the sample average) is roughly normal** 

#### Sample Average

- We often only have a sample
- We care about sample averages because they estimate population averages.
- The Central Limit Theorem describes how the normal distribution (a bell-shaped curve) is connected to random sample averages.
- CLT allows us to make inferences based on averages of random samples